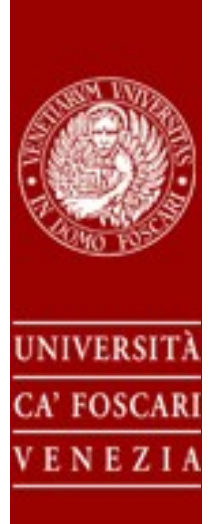

Filters

**Andrea Torsello DAIS Università Ca' Foscari via Torino 155, 30172 Mestre (VE)**

# **Filters**

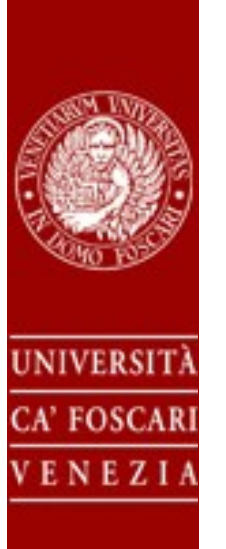

- A filter is a transformation that is applied to a pixel and its neighborhood
	- Generate a new image moving the filter over all the image

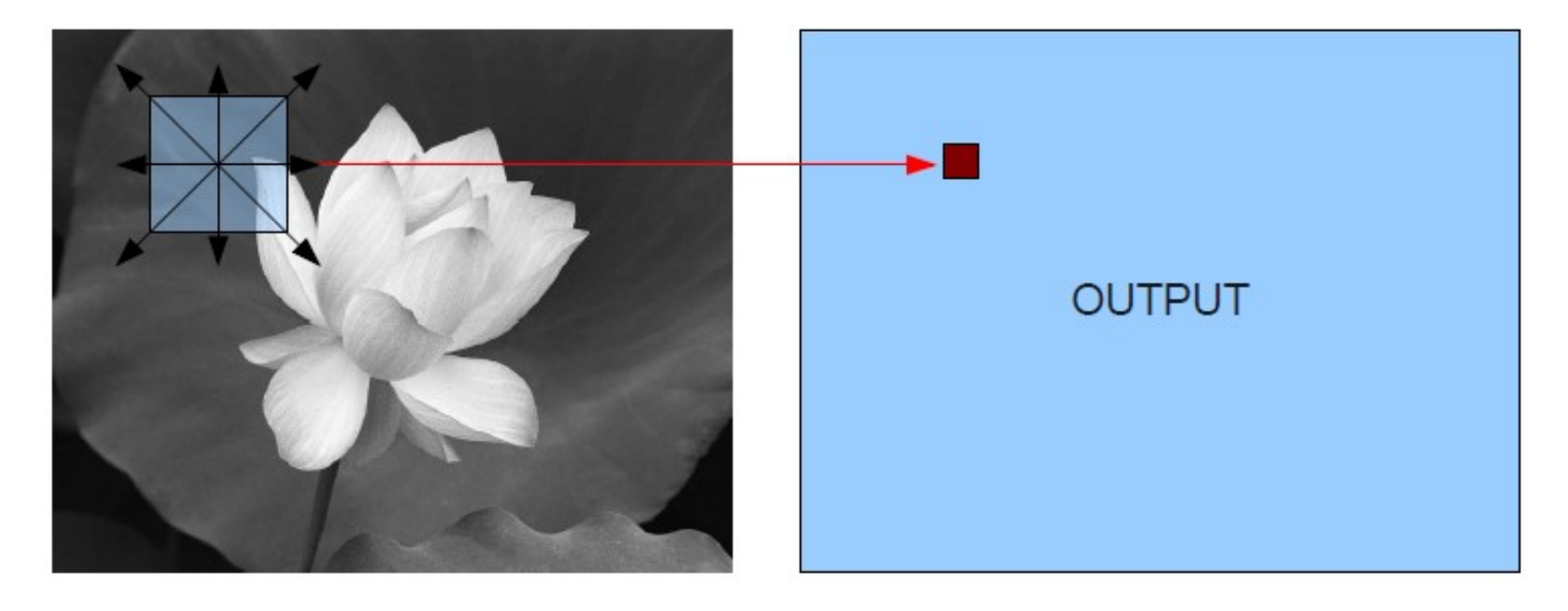

### **Linear Filters**

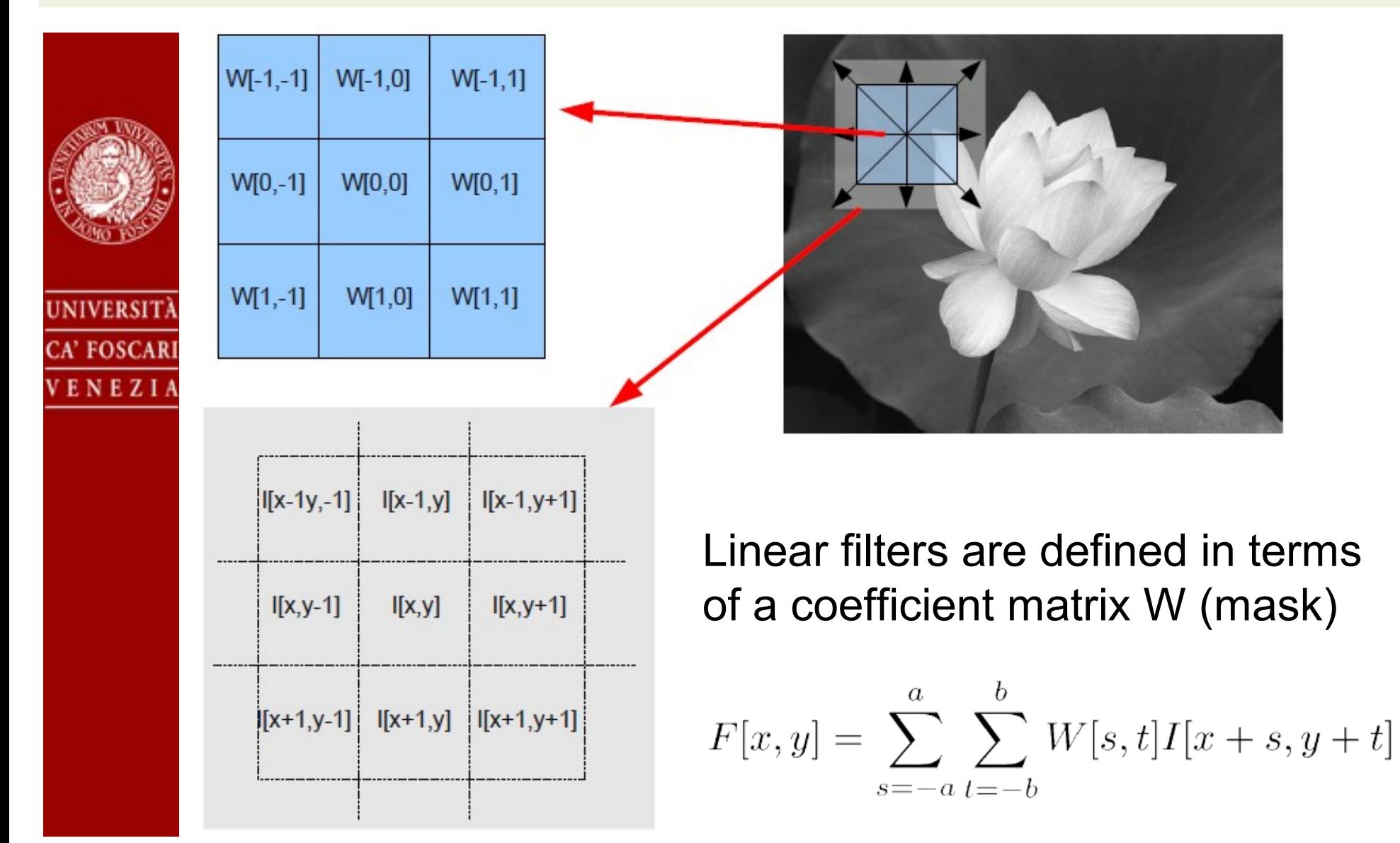

# **Correlation and Convolution**

• Correlation

$$
(W \star I)(x, y) = \sum_{s=-a}^{a} \sum_{t=-b}^{b} W[s, t]I[x+s, y+t]
$$

#### • Convolution

**FOSCAR** 

$$
(W * I)(x, y) = \sum_{s=-a}^{a} \sum_{t=-b}^{b} W[s, t]I[x-s, y-t]
$$

– Convolution is equal to correlation with a mask rotated 180<sup>°</sup>

# **Properties of Convolution**

- Commutative
	- F\*G = G\*F
- Associative
	- (F\*G)\*H = F\*(G\*H)
- Linearity

CA' FOSCAR

ENEZIA

- (a F + b G)\*H = a F\*H + b G\*H
- Translation invariance

# **Average Filter**

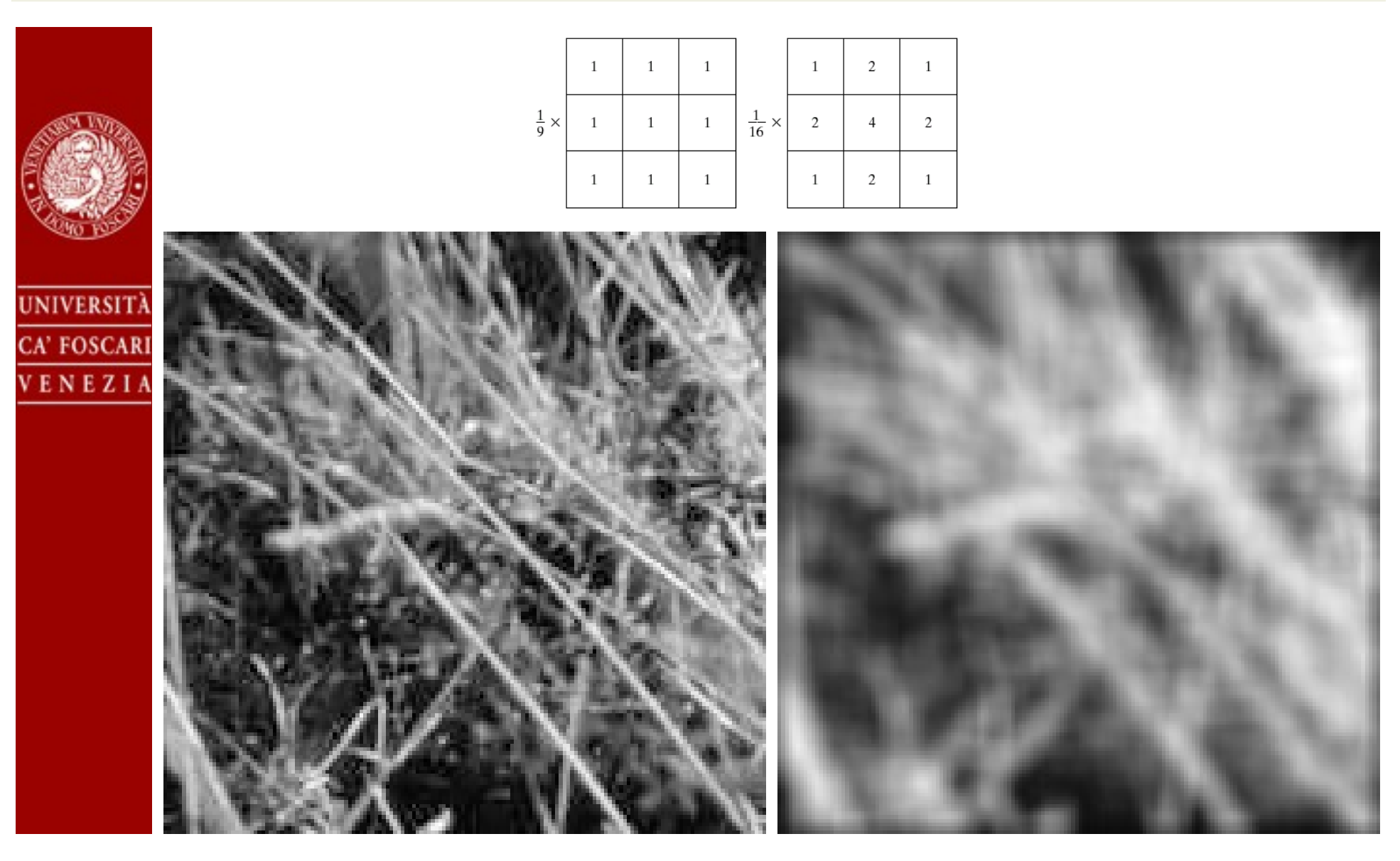

#### **Gaussian Filter**

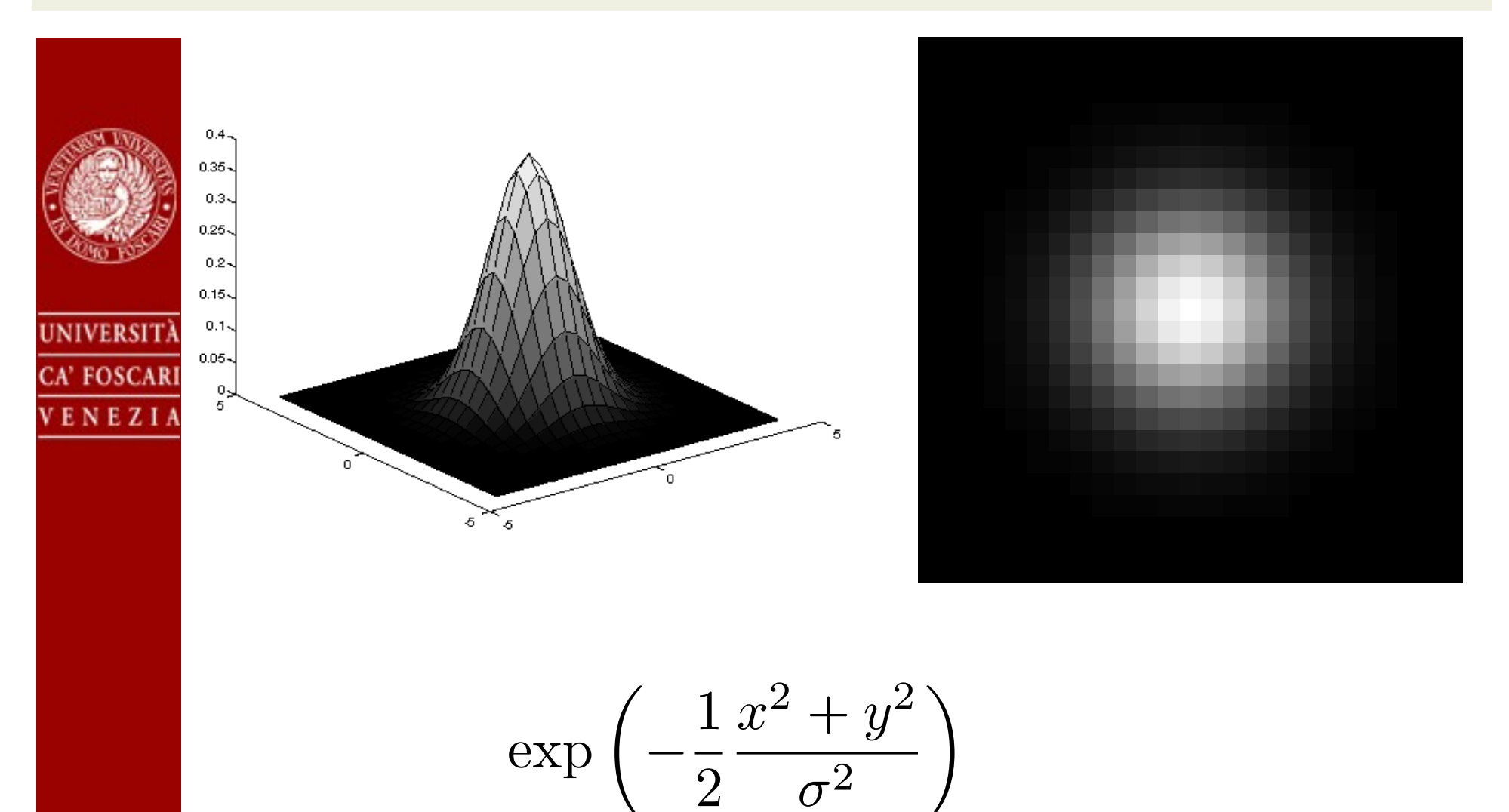

## **Gaussian Filter**

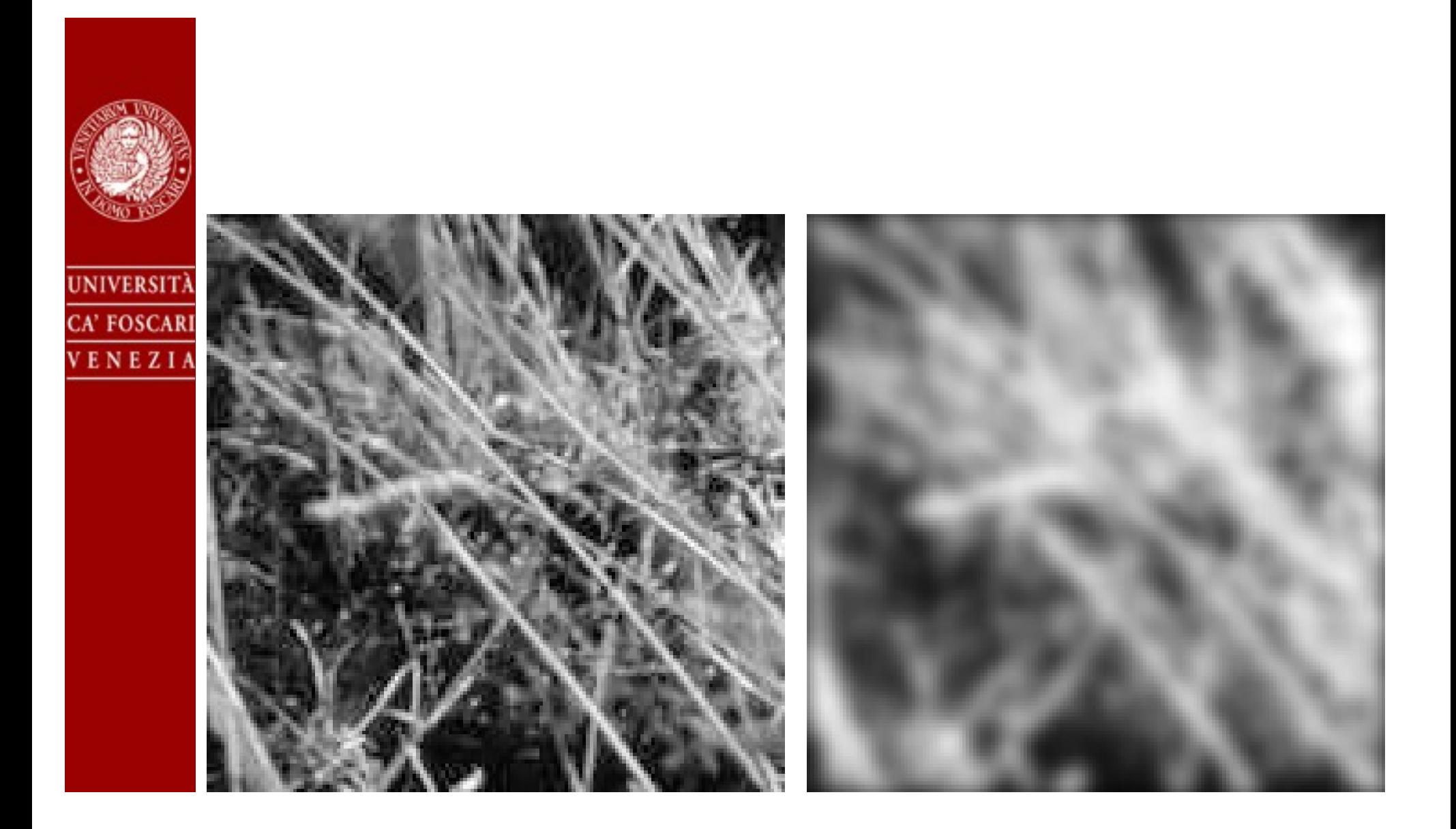

# **Unsharp Mask**

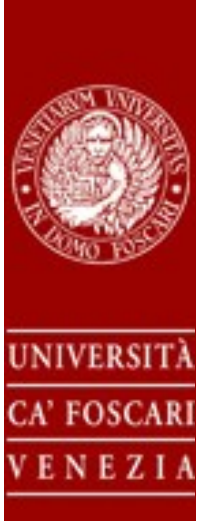

• Smoothing can be used for sharpening

 $I_s(x, y) = I(x, y) + I(x, y)$  $\overline{I}(x, y) = I(x, y) - f * I(x, y)$ 

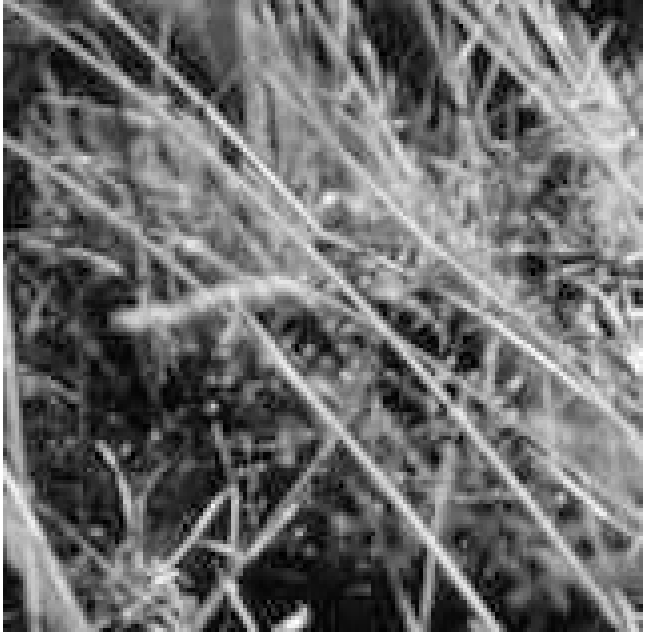

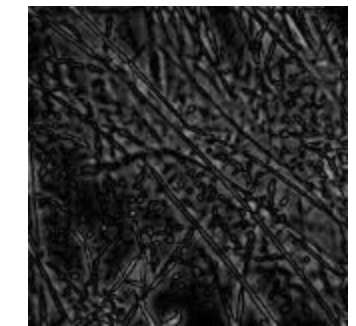

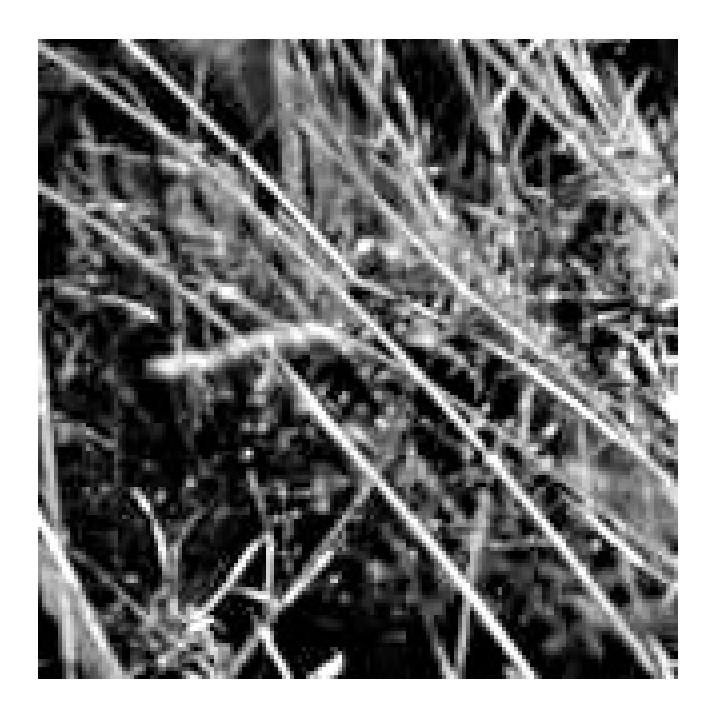

#### **Noise**

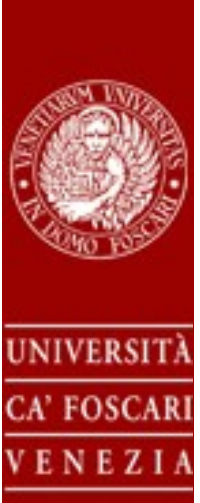

• Additive noise

$$
\tilde{I}(x,y)=I(x,y)+\omega
$$

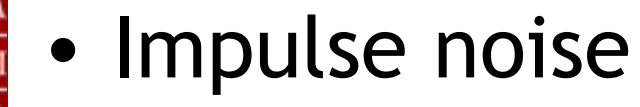

$$
\tilde{I}(x, y) = \begin{cases} 0 \\ I(x, y) \\ 1 \end{cases}
$$

• Other...

#### **Additive noise**

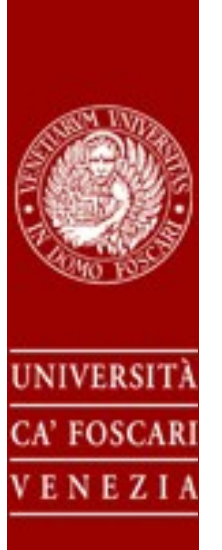

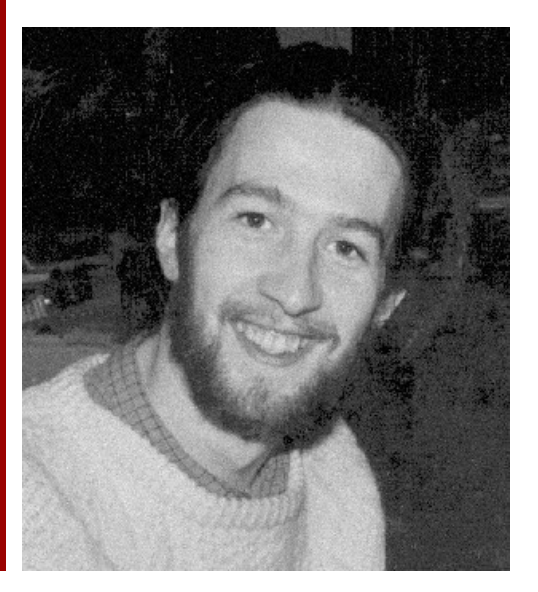

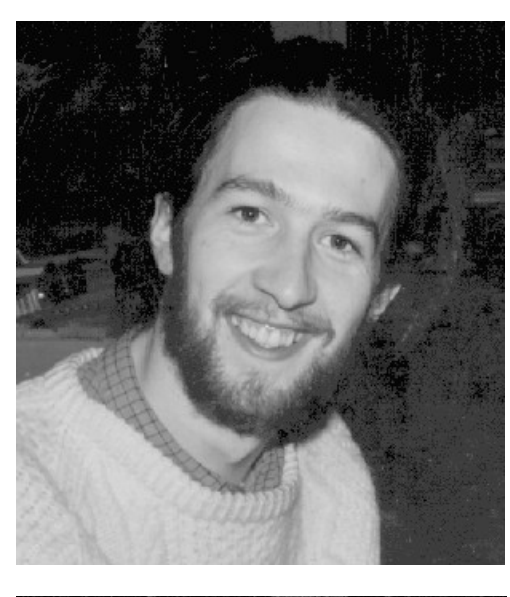

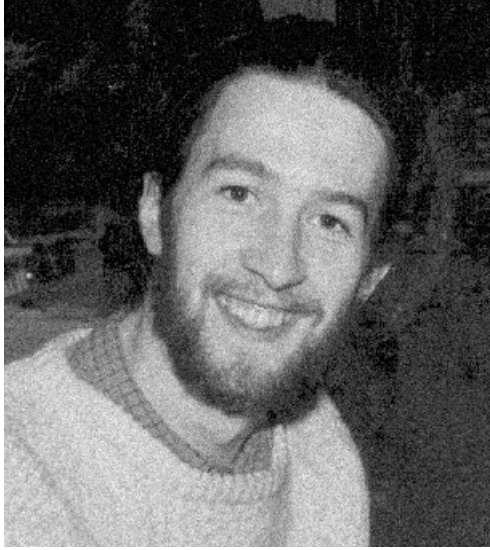

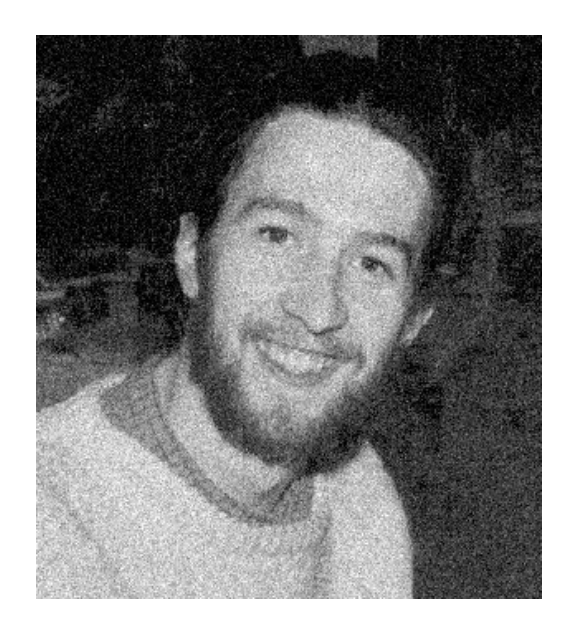

# **Smoothing and additive noise**

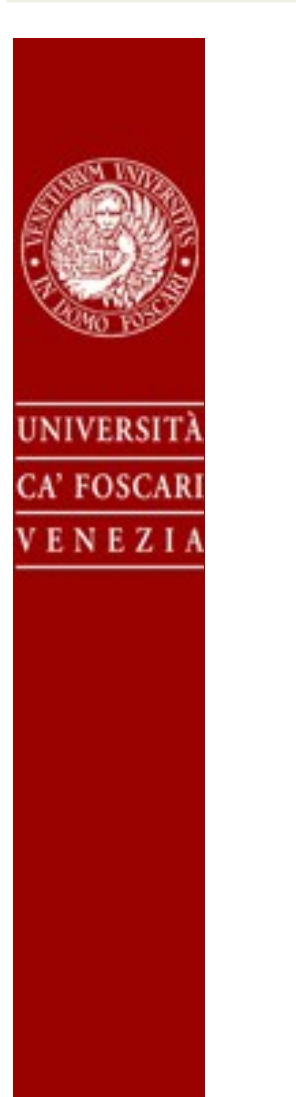

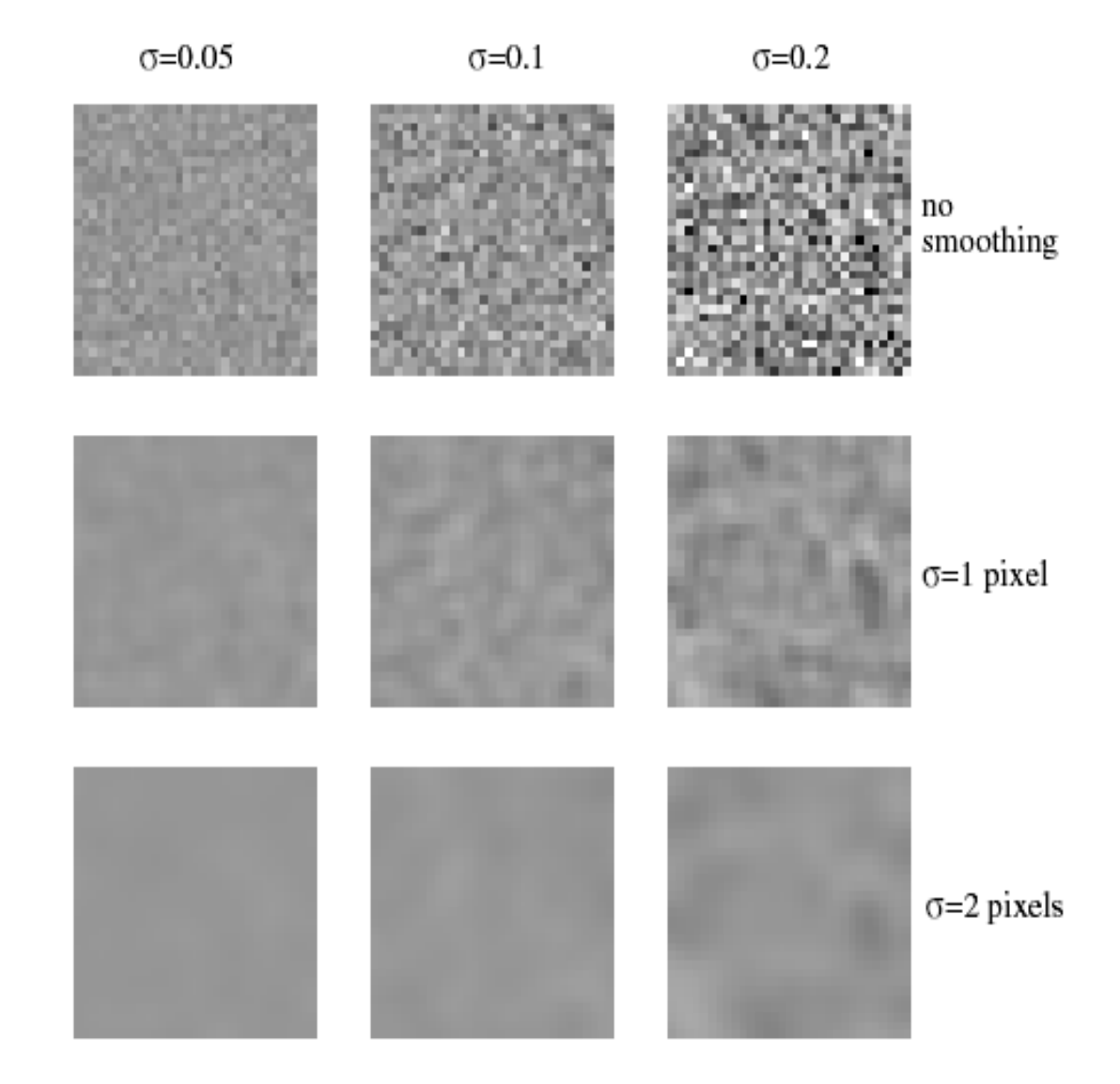

## **Impulse noise**

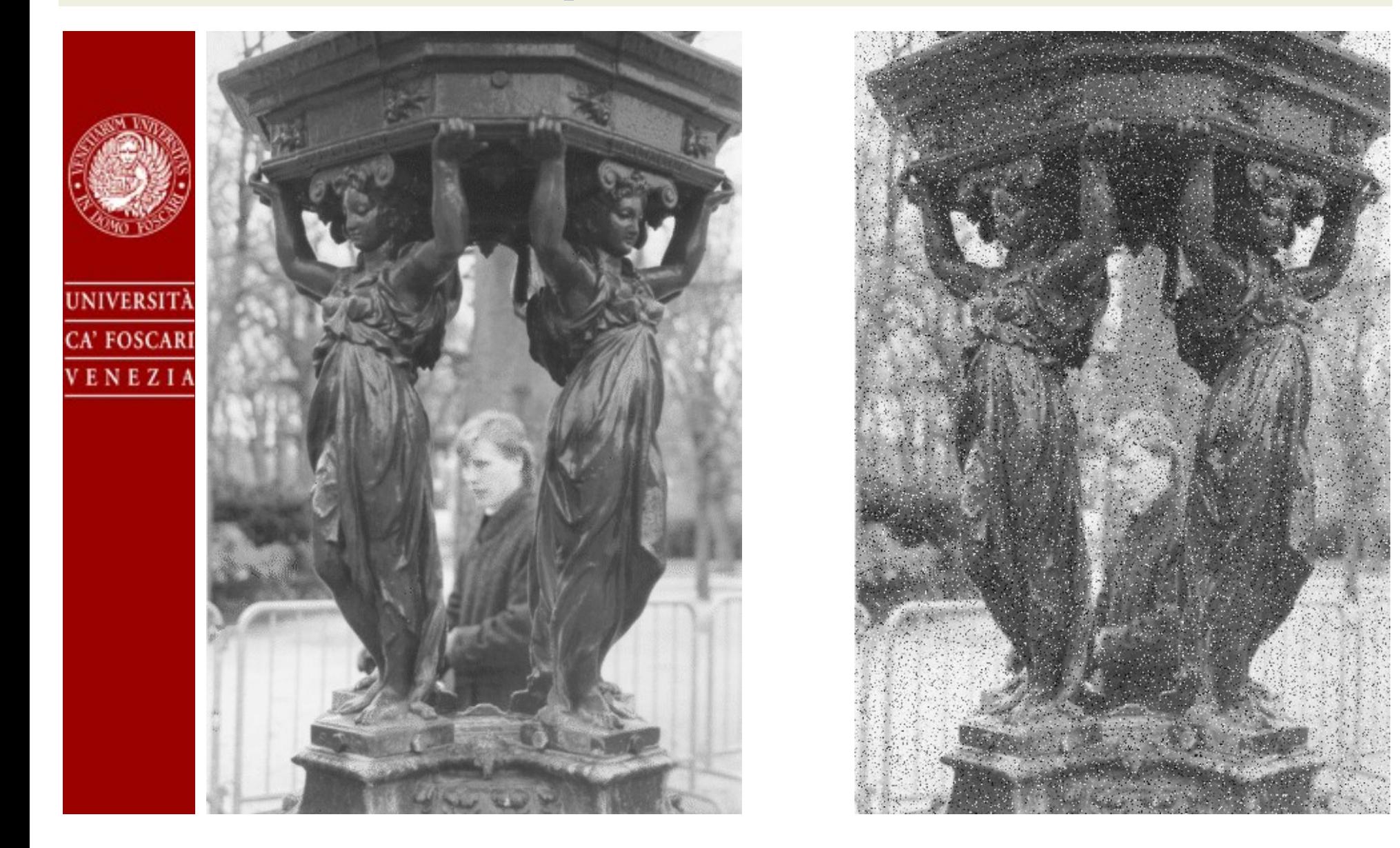

### **Impulse – average**

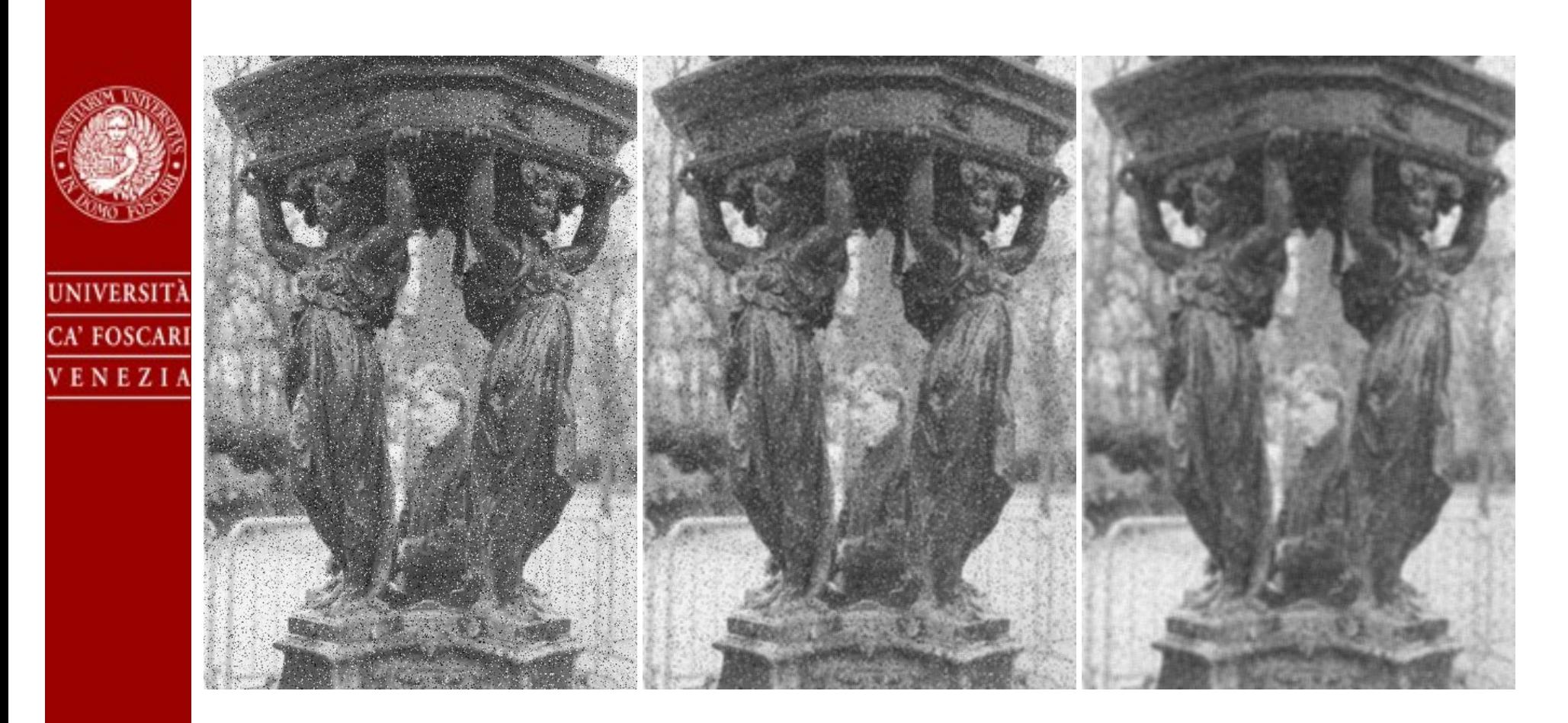

# **Impulso – Gaussian filter**

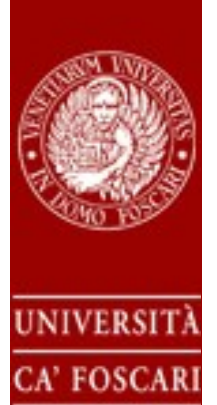

VENEZIA

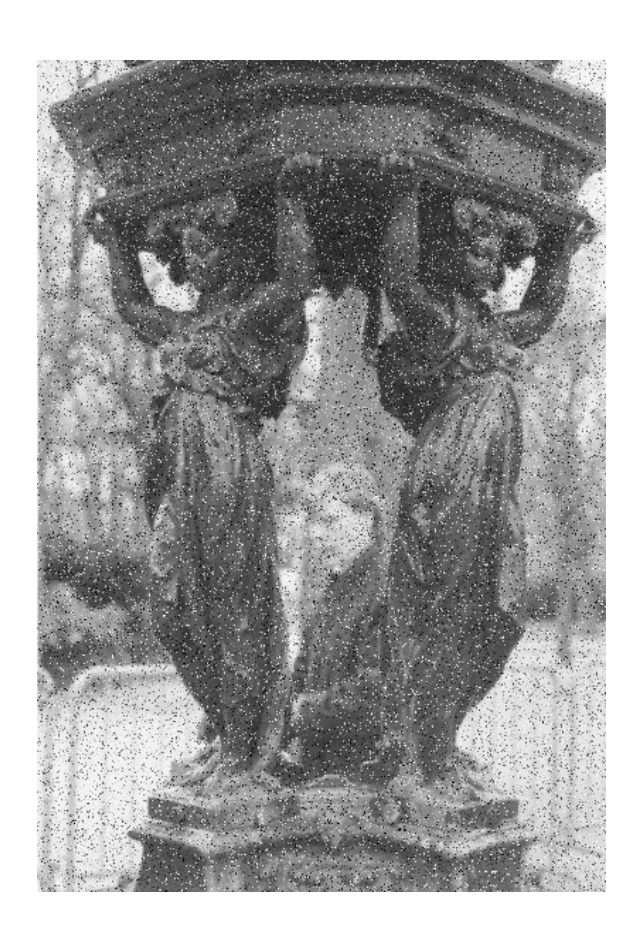

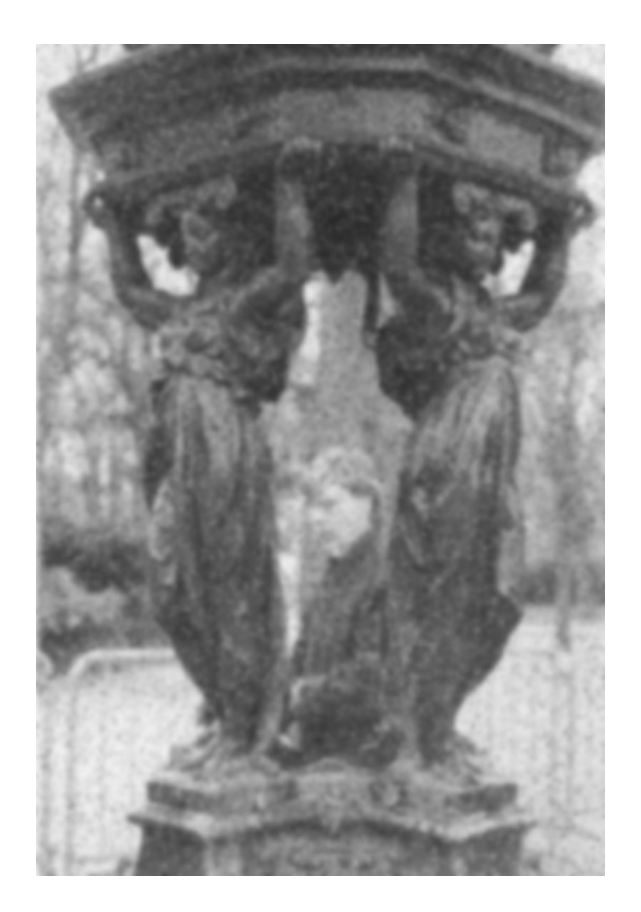

5 pixel

# **Median Filter**

- $S_{xy}$  neighborhood of  $(x,y)$
- Sort the intensity values of pixels  $S_{xy}$  into vector  $V_{xy}$ .

$$
\mathbf{I}'(\mathbf{x}, \mathbf{y}) = \mathbf{v}_{\mathbf{xy}}[\mathbf{1}\mathbf{1} \mathbf{S}_{\mathbf{xy}} \mathbf{1}]
$$

**NIVERSIT** 

**CA' FOSCAR** 

ENEZI

#### **Median Filter**

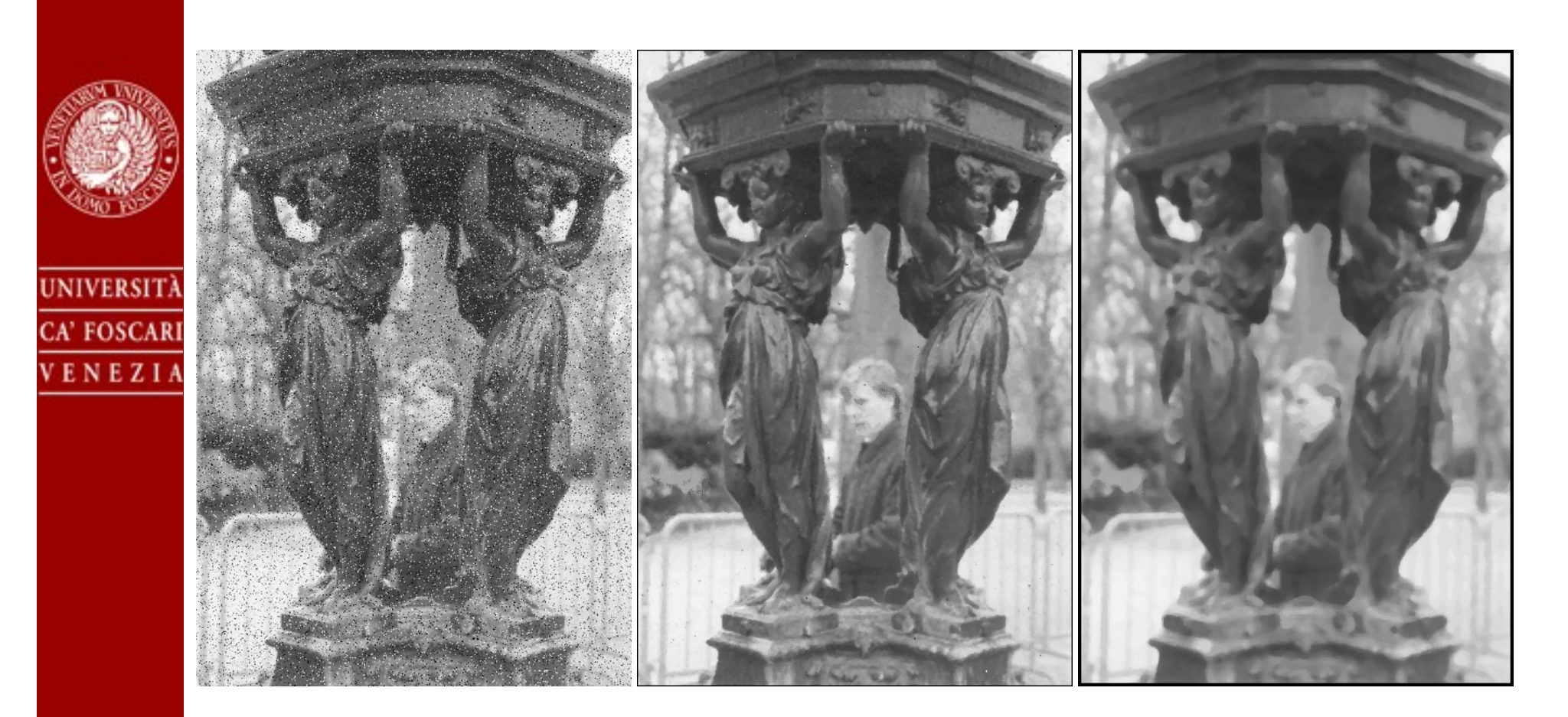

3x3 pixel 7x7 pixel

#### **Median filter**

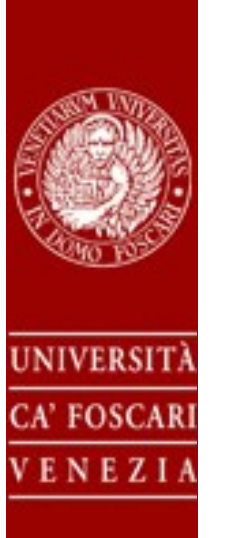

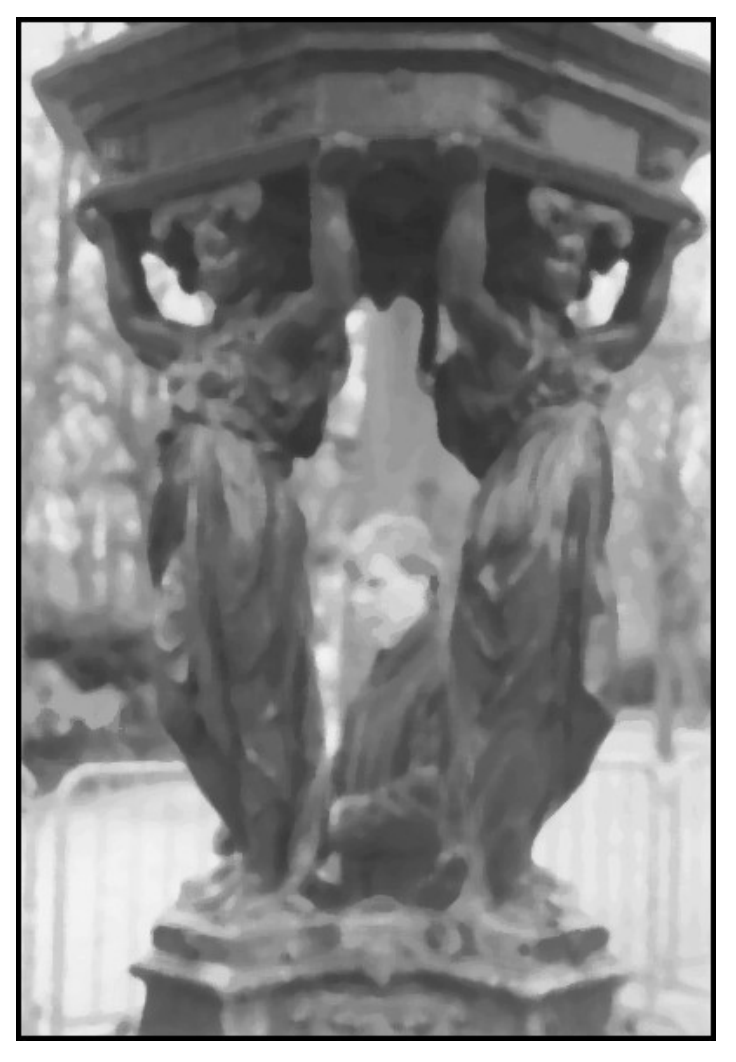

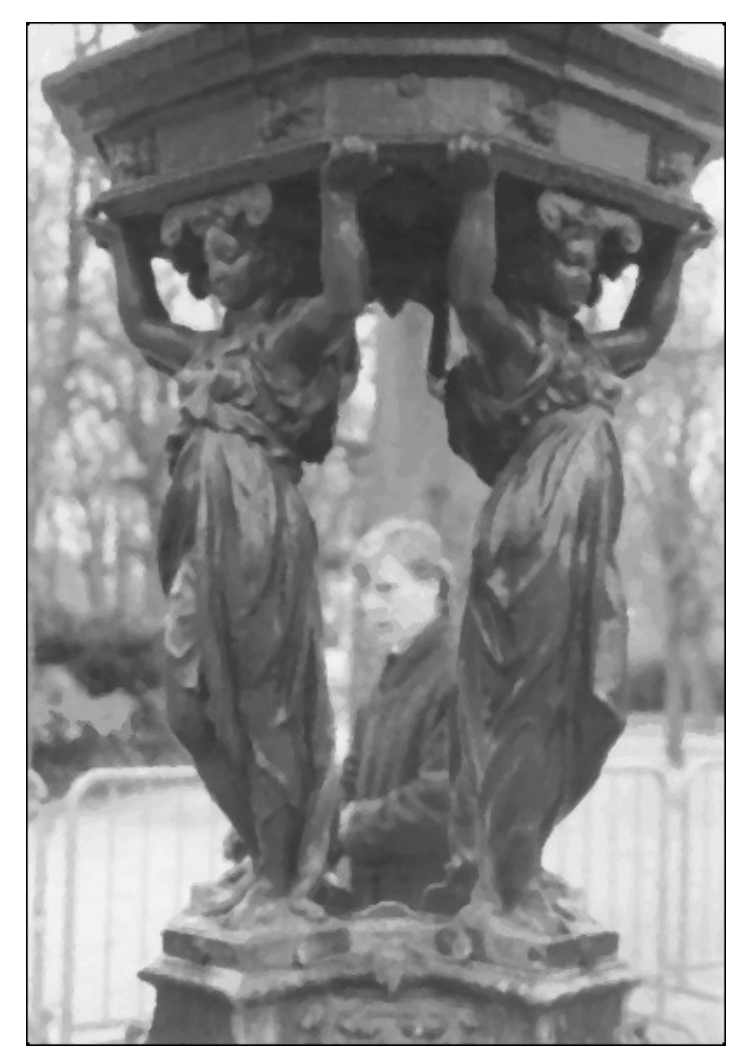

7x7 pixel 3x3 pixel applied 3 times

# **Alfa-trimmed mean filter**

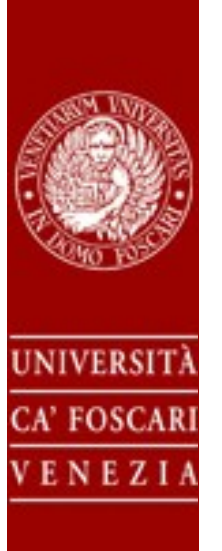

To eliminate bot additive and impulse noise use a robust estimate of the mean

- Eliminate the top and bottom  $\alpha/2$  values
- Take the average of the remaining pixels

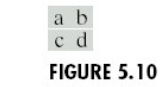

#### $(a)$  Image corrupted by saltand-pepper noise with probabilities  $P_a = P_b = 0.1.$ (b) Result of one pass with a median filter of size  $3 \times 3$ .  $(c)$  Result of processing (b) with this filter.  $(d)$  Result of processing (c) with the same filter.

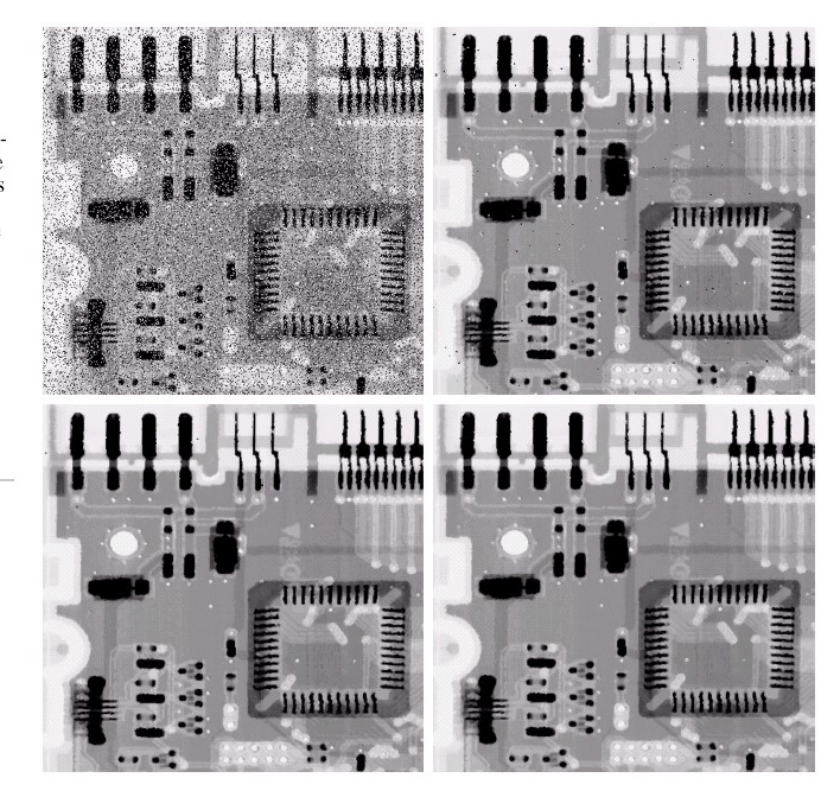

#### **Geometric mean filter**

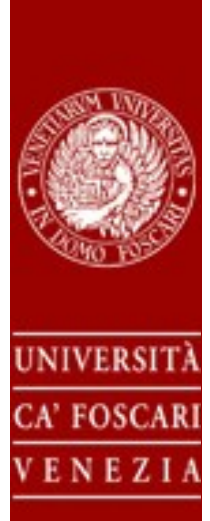

 $\mathbf{f}$  $f(x, y) = \prod_{(s,t) \in S_{xy}}$ *xy g*(*s,t*)  $\mathbf{I}$ 1 *mn*

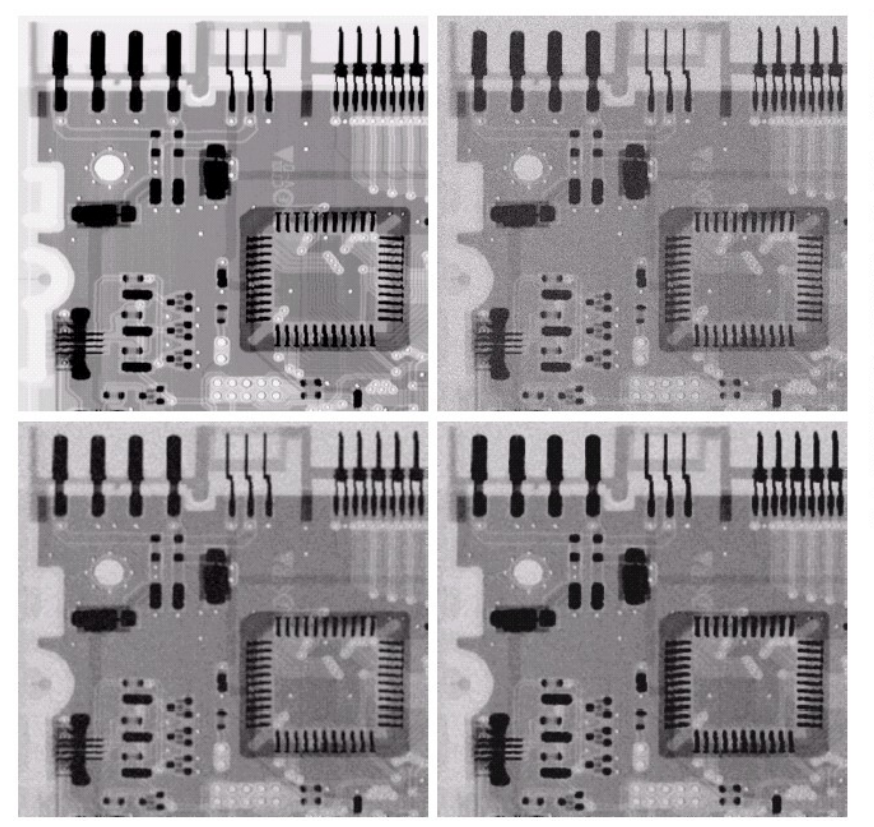

a b  $c \, d$ 

FIGURE 5.7  $(a)$ X-ray image.  $(b)$  Image corrupted by additive Gaussian noise. (c) Result of filtering with an arithmetic mean filter of size  $3 \times 3$ . (d) Result of filtering with a geometric mean filter of the same size. (Original image courtesy of Mr. Joseph E. Pascente, Lixi.  $Inc.)$ 

### **Harmonic and Contraharmonic**

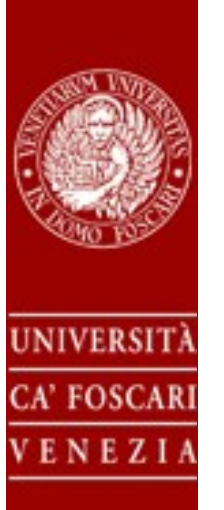

# (white impulse) (black impulse)

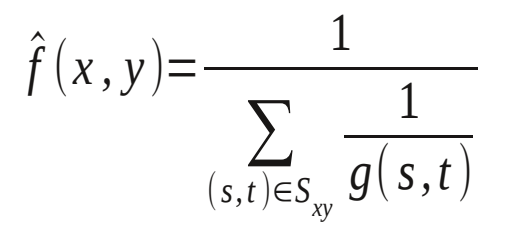

# Harmonic Contraharmonic

$$
\hat{f}(x, y) = \frac{\sum_{(s,t) \in S_{xy}} g(s,t)^{Q+1}}{\sum_{(s,t) \in S_{xy}} g(s,t)^{Q}}
$$

#### **Harmonic and Contraharmonic**

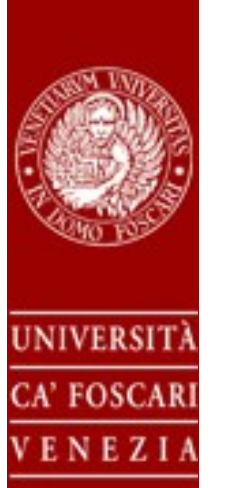

c d **FIGURE 5.8**  $(a)$  Image corrupted by pepper noise with<br>a probability of  $0.1.$  (b) Image corrupted by salt noise with the same probability.  $(c)$  Result of filtering (a) with a  $3 \times 3$ contraharmonic filter of order 1.5. (d) Result of filtering (b) with

 $Q = -1.5$ .

a b

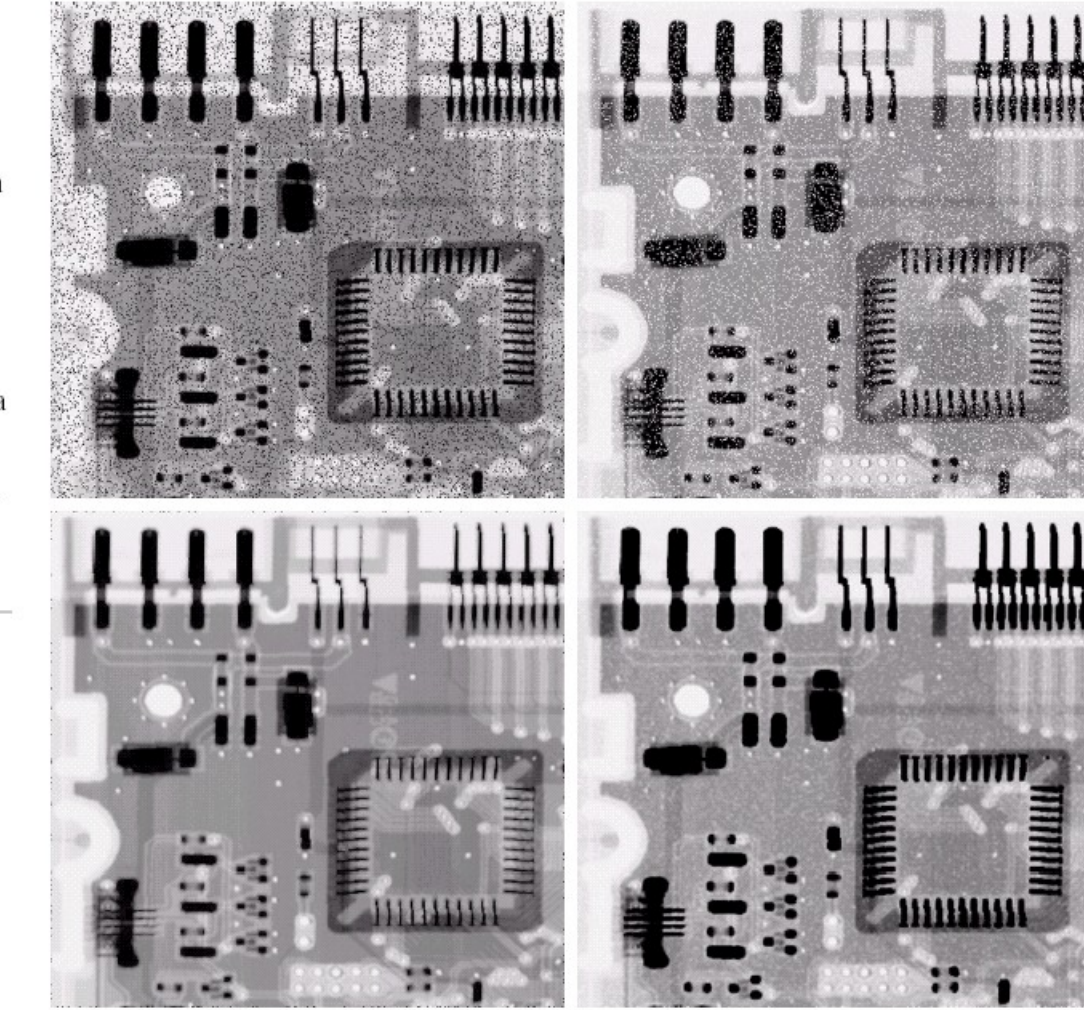

### **Harmonic and Contraharmonic**

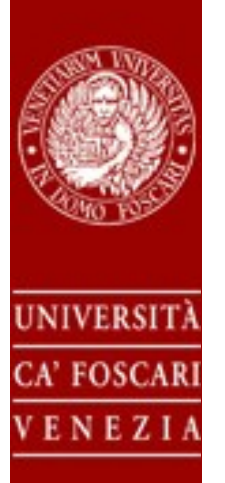

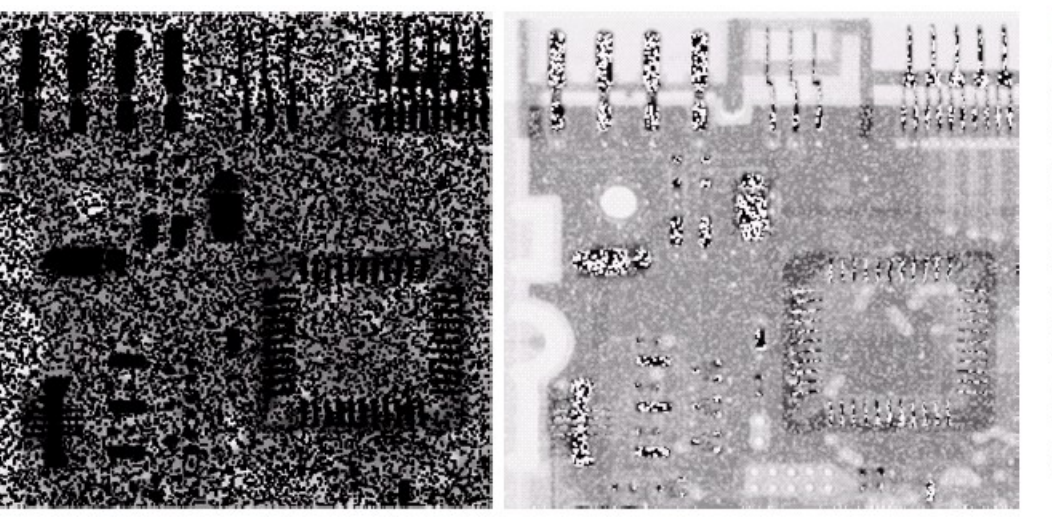

**FIGURE 5.9 Results** of selecting the wrong sign in contraharmonic filtering. (a) Result of filtering Fig.  $5.8(a)$  with a contraharmonic filter of size  $3 \times 3$ and  $Q = -1.5$ .  $(b)$  Result of filtering 5.8(b) with  $Q = 1.5.$ 

a b

## **Differential filters**

 $\frac{\partial f}{\partial x} = \lim_{\epsilon \to 0} \frac{f(x + \epsilon, y) - f(x, y)}{\epsilon}$ <br> $\frac{\partial f}{\partial x} \approx \frac{f(x_{n_1}, y_n) - f(x_n, y_n)}{\Delta x}$ **UNIVERSIT** CA' FOSCAR VENEZI

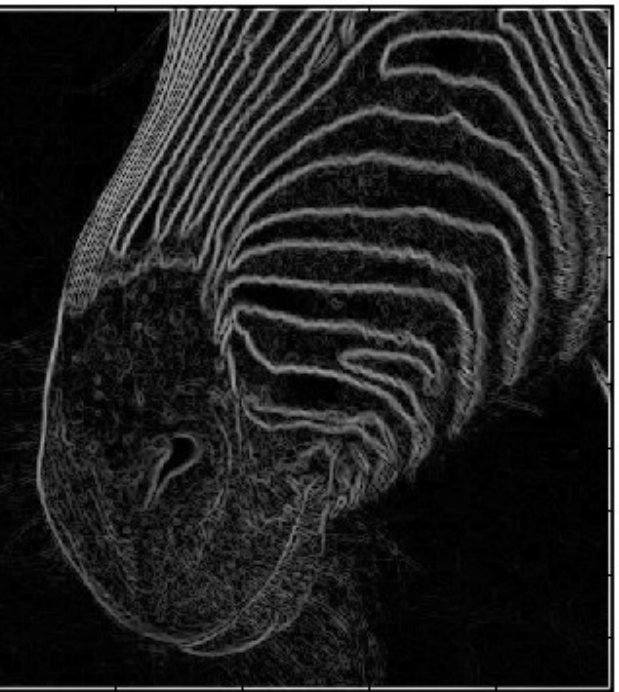

### **Differential filters**

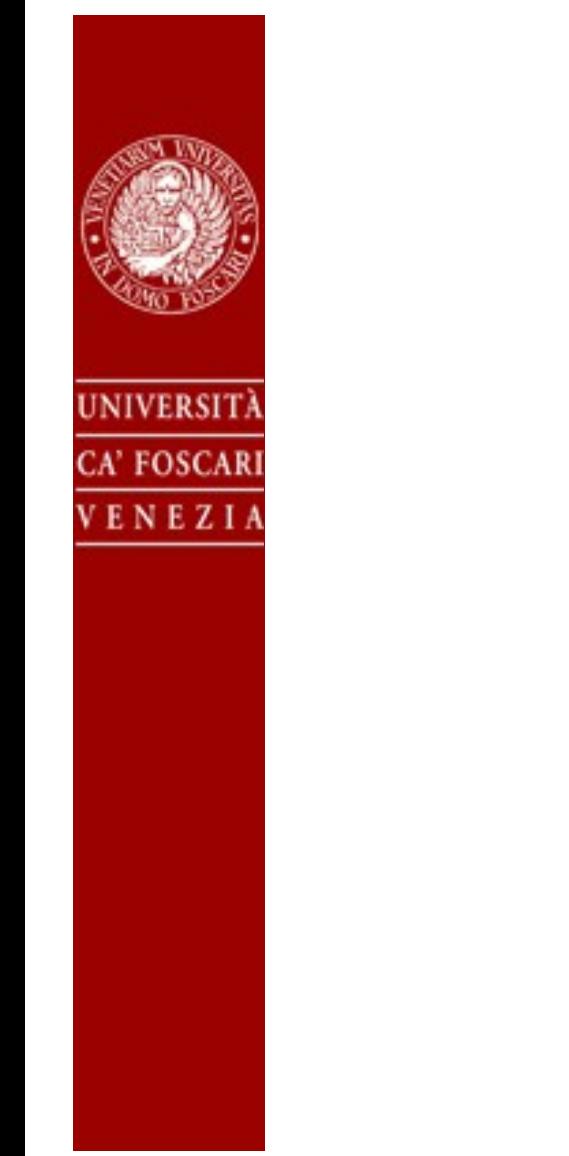

#### Roberts cross

Sobel

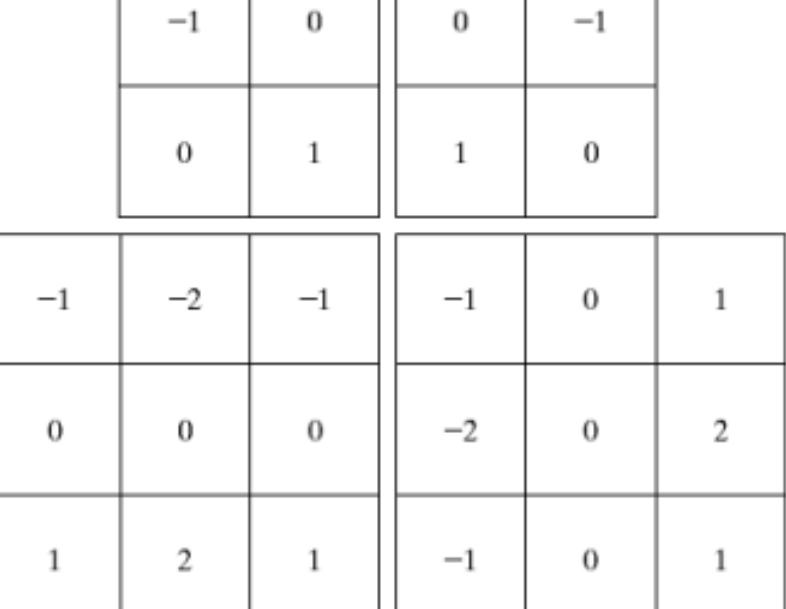

### **Edge-detection**

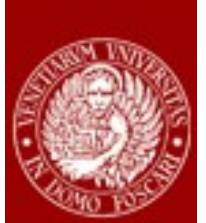

 $\rm{a}$ b c d e  $f$   $g$ 

#### UNIVERSITÀ CA' FOSCARI VENEZIA

**FIGURE 10.8**  $A$  3  $\times$  3 region of an image (the  $z$ 's are gray-level values) and various masks used to compute the gradient at point labeled  $z_5$ .

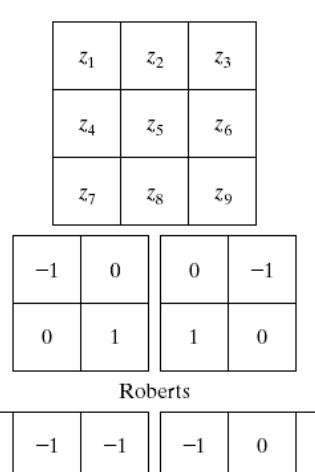

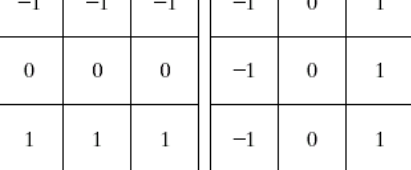

 $\overline{a}$ 

#### Prewitt

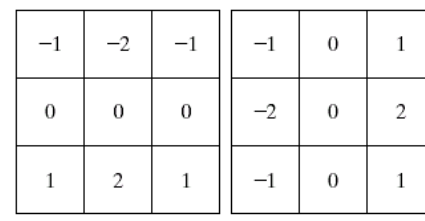

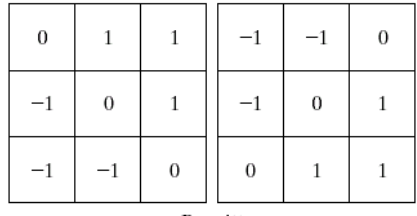

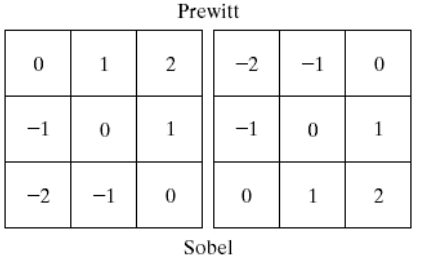

FIGURE 10.9 Prewitt and Sobel masks for detecting diagonal edges.

a b

c d

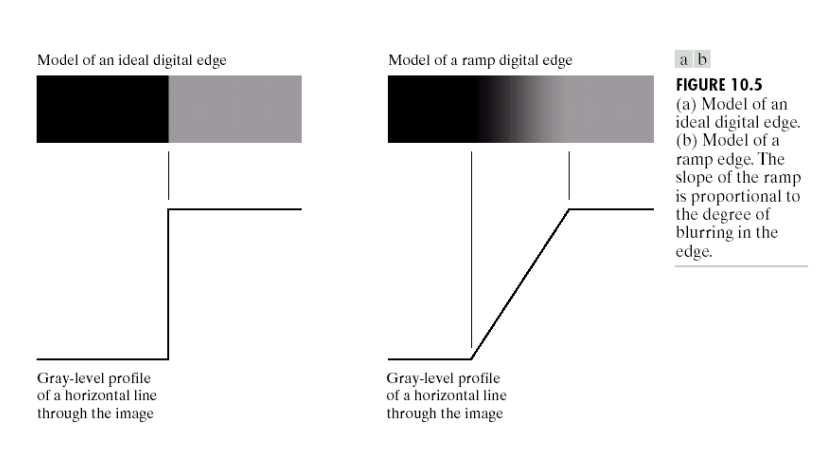

#### **Effects of Noise**

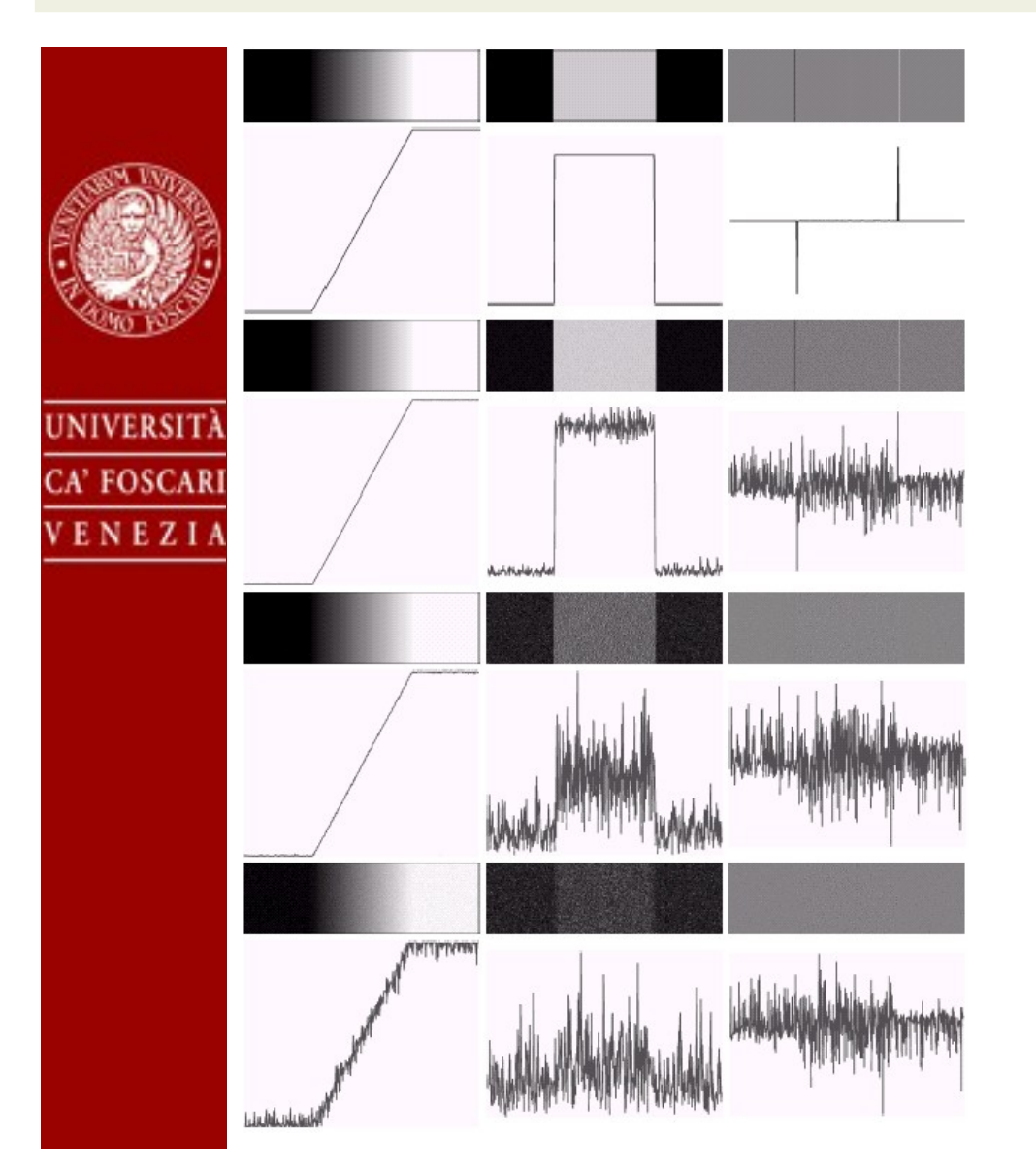

#### **Derivatives and Noise**

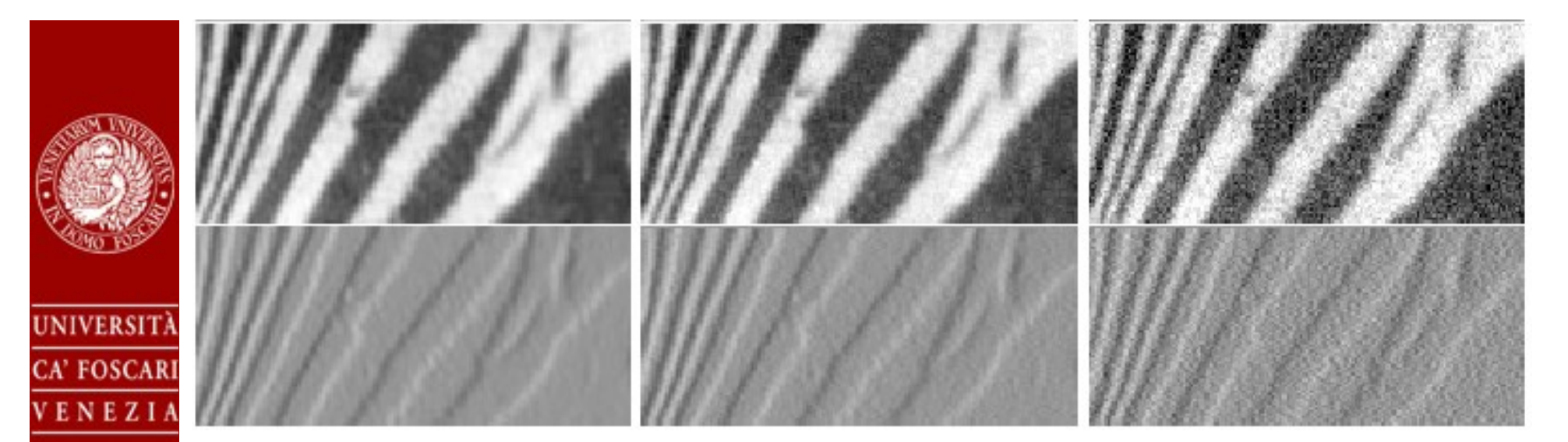

# **Smoothing + Differentiation**

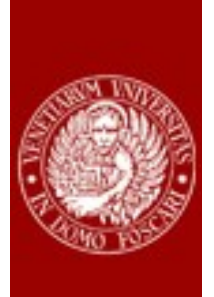

**UNIVERSIT** 

CA' FOSCARI

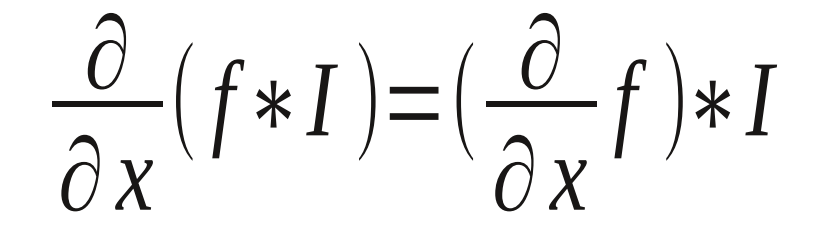

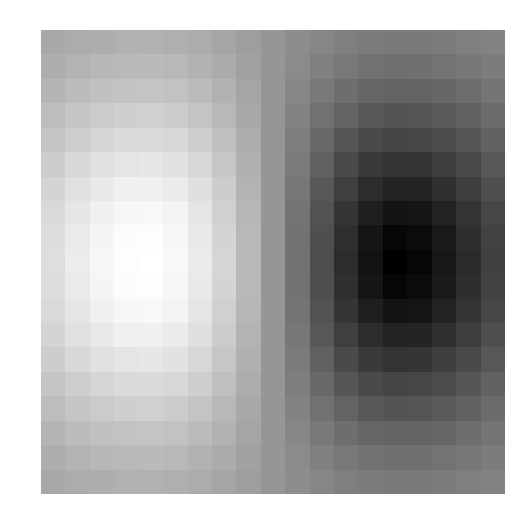

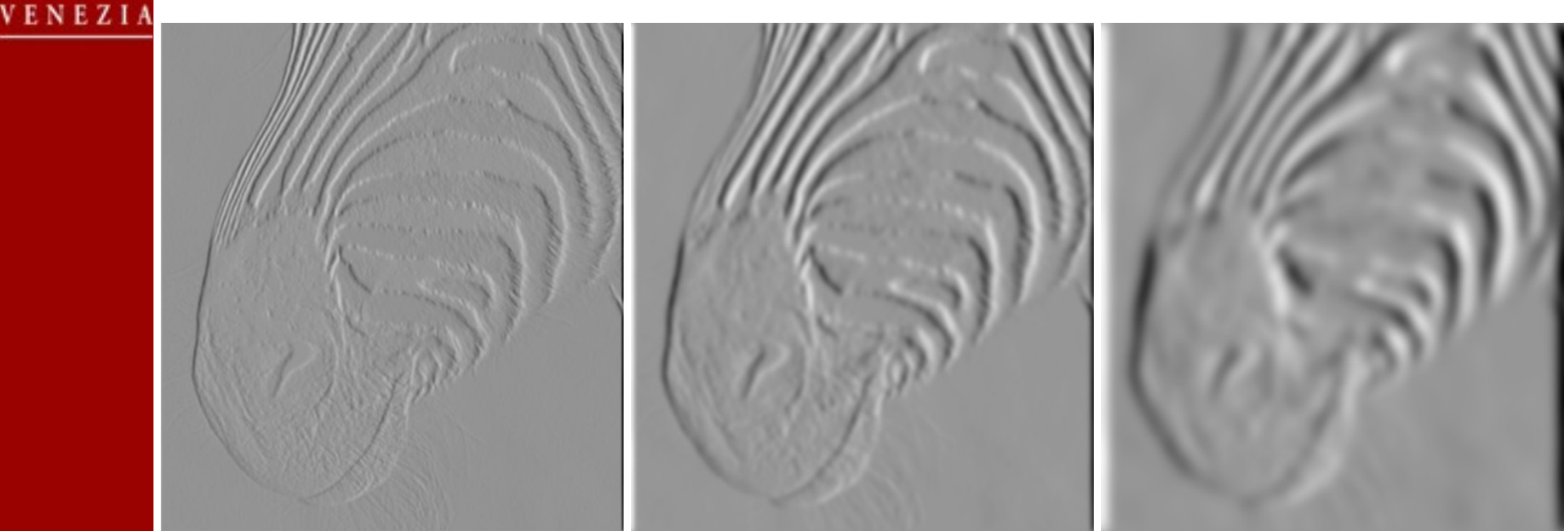

# **Non-maximal suppression**

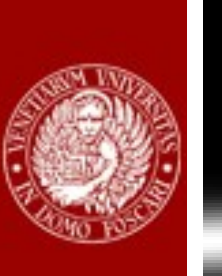

UNIVERSIT

CA' FOSCARI

VENEZIA

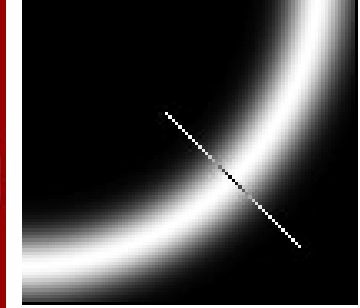

Boundaries are located at the maximum of the gradient along the gradient direction

q is maximum if greater than p and r (interpolation)

Follow the boundary profile along Direction orthogonal to the gradient (here r or s)

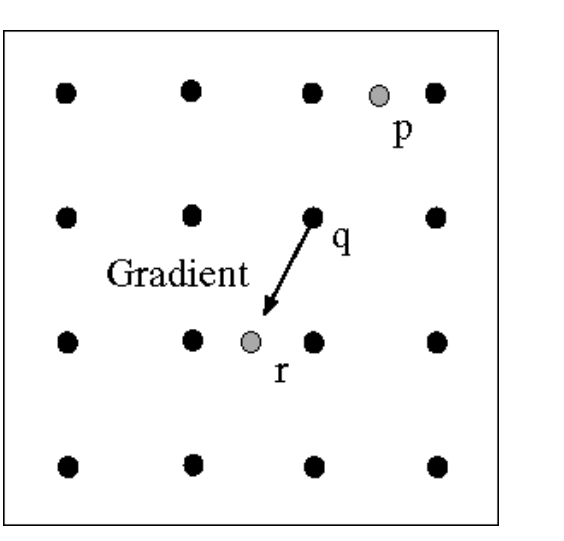

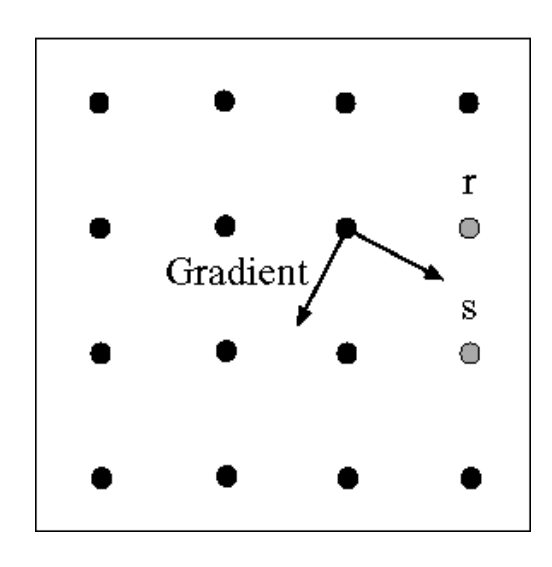

# **Laplacian Sharpening**

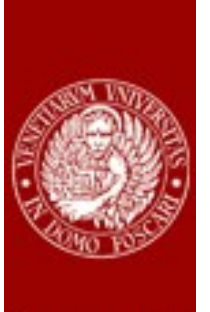

**UNIVERSITÀ** 

**CA' FOSCARI** 

VENEZIA

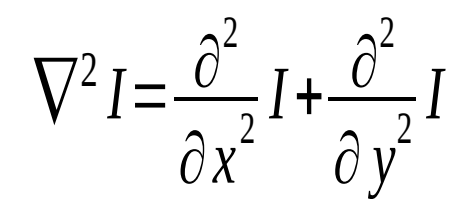

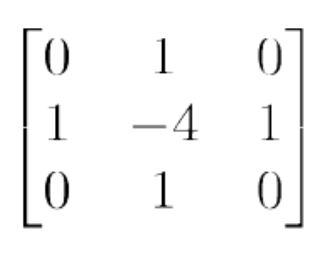

a b c d **FIGURE 3.40** (a) Image of the North Pole of the moon. (b) Laplacianfiltered image.  $(c)$  Laplacian image scaled for display purposes.  $(d)$  Image enhanced by using Eq.  $(3.7-5)$ . (Original image courtesy of NASA.)

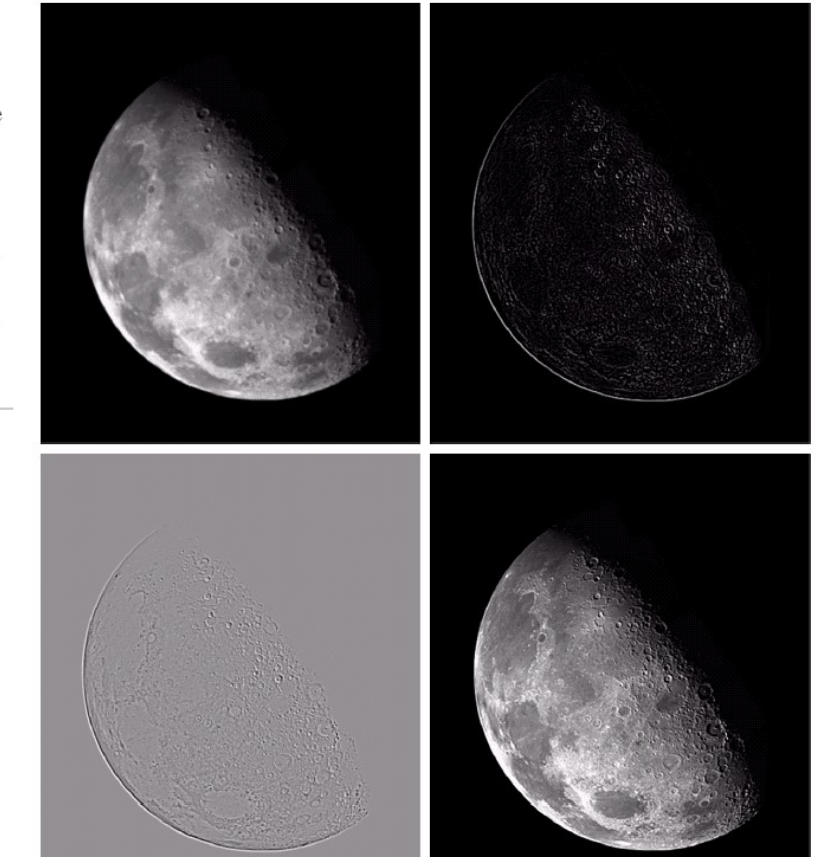

$$
I_s[x, y] = I[x, y] - c\nabla^2 I[x, y]
$$

# **Laplacian**

- $\nabla^2 I = 0$  Along boundaries
- Look for pixels where the value of  $\nabla^2 I$  crosses 0

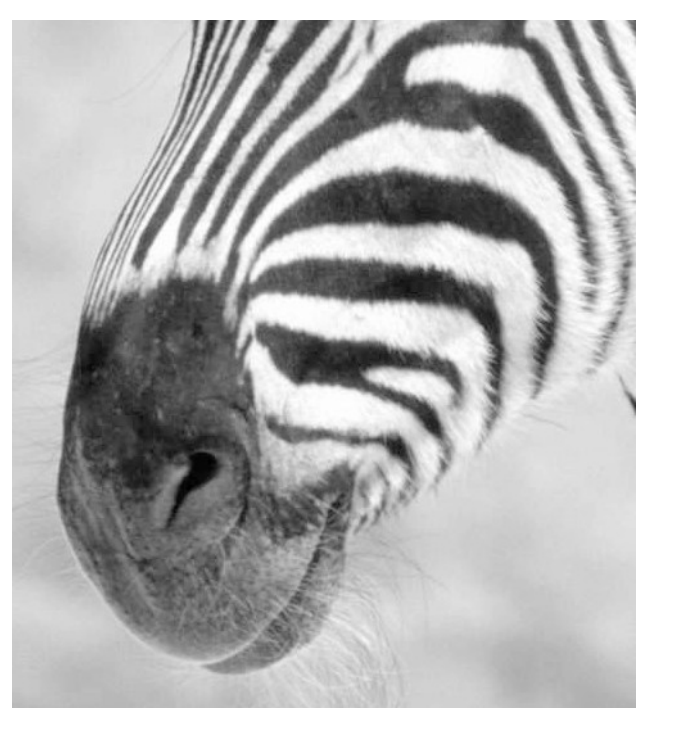

**UNIVERSIT** 

CA' FOSCAR

VENEZI

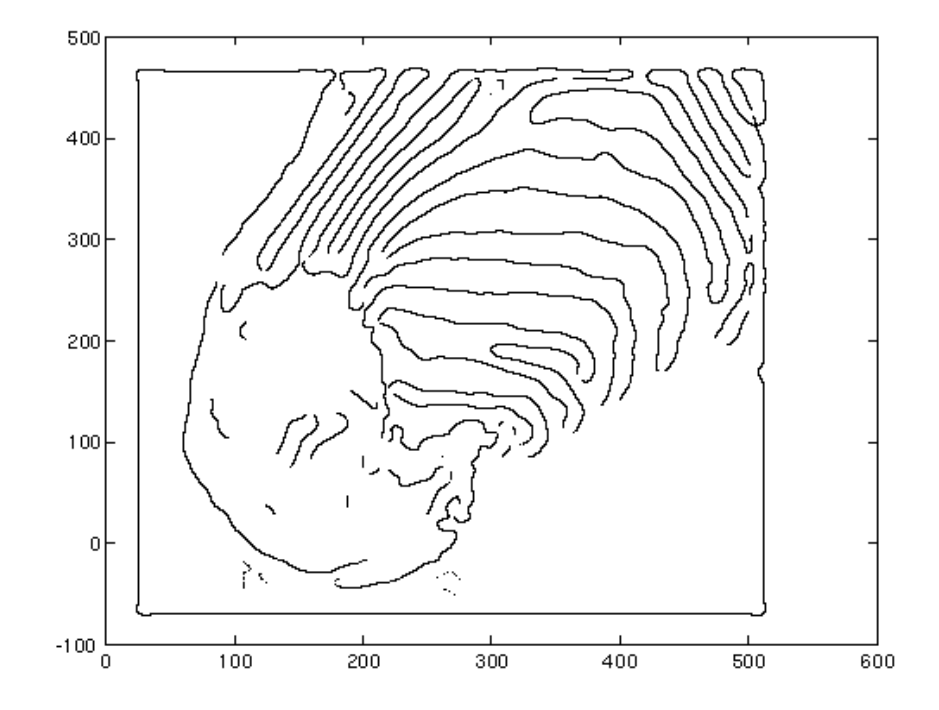